#### Liebe Studieninteressierte,

die Medizinische Fakultät der Universität zu Köln und die Gesundheitsund Krankenpflegeschule der Uniklinik Köln werden gemeinsam ab Wintersemester 2017/18 einen neuen dualen Studiengang B. Sc. Klinische Pflege anbieten. Dieses anspruchsvolle Programm, in dem Sie in vier Jahren sowohl die Ausbildung zur/zum Gesundheits- und Krankenpfleger/in absolvieren als auch den akademischen Grad des "Bachelor of Science Klinische Pflege" erwerben, richtet sich an alle Bewerberinnen und Bewerber mit besonderem Interesse an einer Verbindung zwischen komplexer Patientenversorgung und wissenschaftlichen Fragestellungen in der Pflege.

Mit einer Berufswahl in der Gesundheits- und Krankenpflege befinden Sie sich in einem attraktiven, zukunftssicheren und innovativen Berufsfeld, das Sie gleichermaßen herausfordern und zufrieden stellen wird. Die vielfältigen Aufgaben moderner Pflege insbesondere in der Spitzenmedizin einer Universitätsklinik erfordern neben hoher sozialer und fachlicher Kompetenz auch wissenschaftliche Problemlösungskompetenzen, um die Patientenversorgung über die eigenen Erfahrungen hinaus in einem internationalen Forschungskontext weiterzuentwickeln.

Harry

**Univ.-Prof. Dr. med. Markus Rothschild** Prodekan für Lehre und Studium Medizinische Fakultät der Universität zu Köln

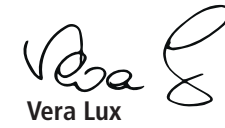

Pflegedirektorin/Vorstand Uniklinik Köln

**In Kooperation mit der** 

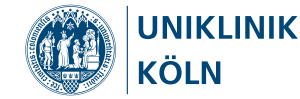

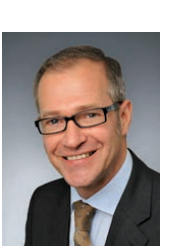

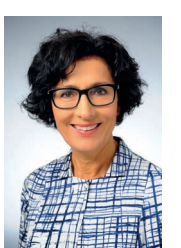

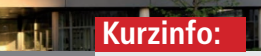

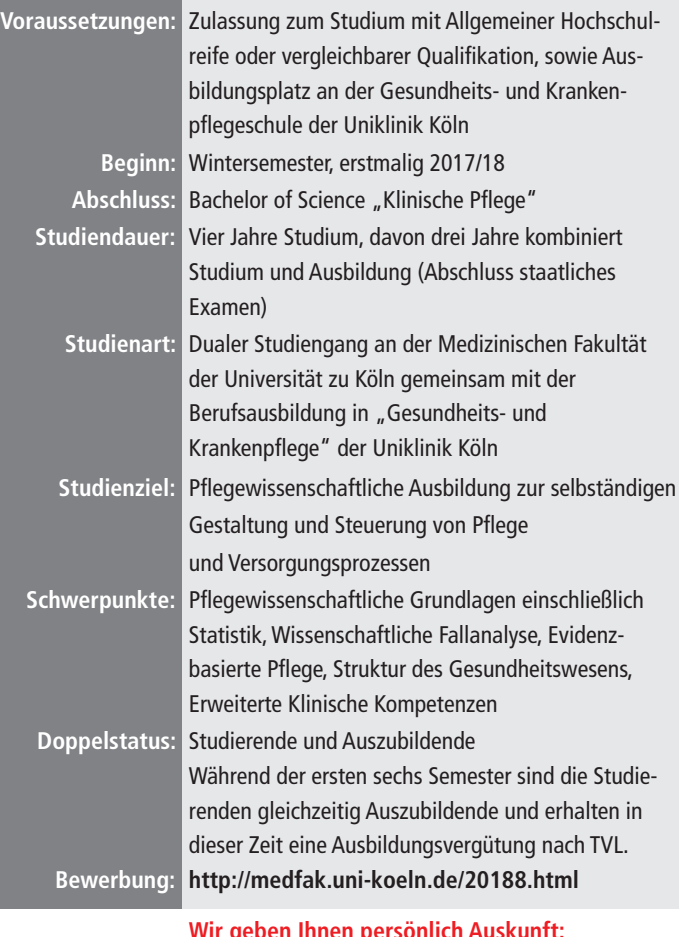

#### **Wir geben Ihnen persönlich Auskunft:**

 **Dr. h.c. Christoph Stosch** Dekanat, Medizinische Fakultät Telefon: 0221 478 5820 E-Mail: c.stosch@uni-koeln.de

 **Dr. Cindy Scharrer** Gesundheits-/Krankenpflegeschule, Uniklinik Köln E-Mail: cindy.scharrer@uk-koeln.de

 **Dr. Barbara Strohbücker** Pflegedirektion, Stabsstelle Pflegewissenschaft, Uniklinik Köln Telefon: 0221 478 98786 E-Mail: barbara.strohbuecker@uk-koeln.de

**Impressum:** Herausgeber: Medzinische Fakultät der Universität zu Köln Fotos: MedizinFotoKöln Gestaltungskonzept: Ulrike Kersting

**Stand: Februar 2017**

# **Klinische Pflege Bachelor of Science**

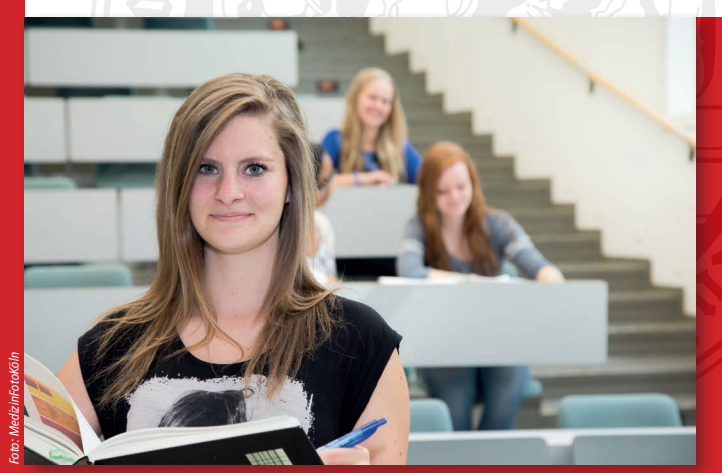

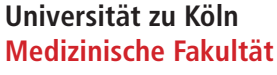

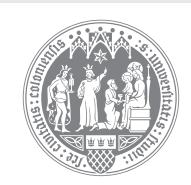

## Arbeitsfelder nach dem Studium

Die Studierenden erwerben eine umfassende Qualifikation in Praxis und Theorie der Krankenpflege.

Zukünftige Arbeitsfelder der Absolventinnen und Absolventen sind primär in der direkten Patientenversorgung zu sehen. Hier können sie erweiterte Aufgaben in der Gestaltung und Steuerung von Pflege- und Versorgungsprozessen übernehmen, zum Beispiel in der Funktion der Primary Nurse.

Da der Einsatz hochschulisch ausgebildeter Pflegefachpersonen in der Praxis noch ein Novum in Deutschland (nicht aber im angrenzenden Ausland) darstellt, werden sich die Absolventinnen und Absolventen aktiv in die Entwicklung neuer Tätigkeitsprofile einbringen wollen.

Im Mittelpunkt stehen Fallsteuerung, Patientenedukation, Prozessoptimierung, Qualitätsmanagement, Praxisanleitung und Implementierung evidenzbasierten Wissens in die Pflegepraxis.

Perspektivisch besteht auch die Möglichkeit, Führungsfunktionen wahrzunehmen und die Weiterentwicklung des Pflegeberufs in Deutschland mitzugestalten.

Zudem qualifiziert der Abschluss "Bachelor of Science" zu einer weiteren akademischen Laufbahnentwicklung über einen Master of Science hin zur Promotion und darüber hinaus.

### Besondere Merkmale des Studiengangs

Der Studiengang verbindet die dreijährige Ausbildung zur Gesundheitsund Krankenpflegerin bzw. zum Gesundheits- und Krankenpfleger mit dem Bachelorstudium Klinische Pflege.

Nach drei Jahren schließt die Ausbildung mit der staatlichen Prüfung ab, nach einem weiteren Jahr erfolgt die Bachelorprüfung an der Universität. Die Studierenden lernen in einem Kurs mit 25 Personen, die alle den gleichen Weg beschreiten.

So können die Lerneinheiten der Ausbildung und des Studiums optimal aufeinander abgestimmt werden.

Schwerpunkte des Studiums sind pflegetheoretische und pflegewissenschaftliche Grundlagen, Evidenzbasierte Praxis, Fallanalyse und Fallsteuerung sowie die Struktur des Gesundheitswesens. In Wahlmodulen können klinische Kompetenzen erweitert werden.

Das Studium integrale bietet vielseitige Möglichkeiten zur Erweiterung sogenannter Soft Skills (u. a. Kommunikation, Moderation Präsentation oder Fremdsprachen), ebenso sind politische oder kulturelle Themen im Angebot im Austausch mit Studierenden aller Fachrichtungen.

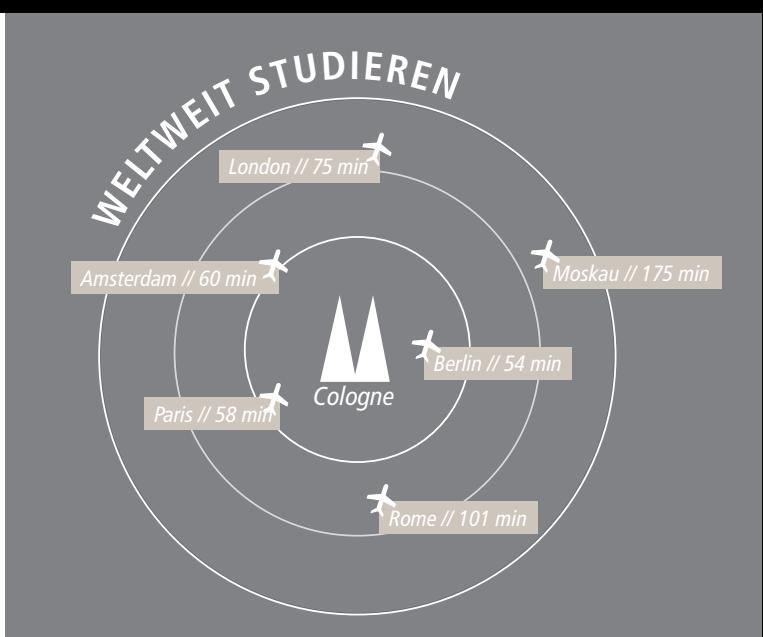

**Die Medizinische Fakultät unterstützt den internationalen Austausch von Studierenden an über 50 europäischen und außereuropäischen Partneruniversitäten.**

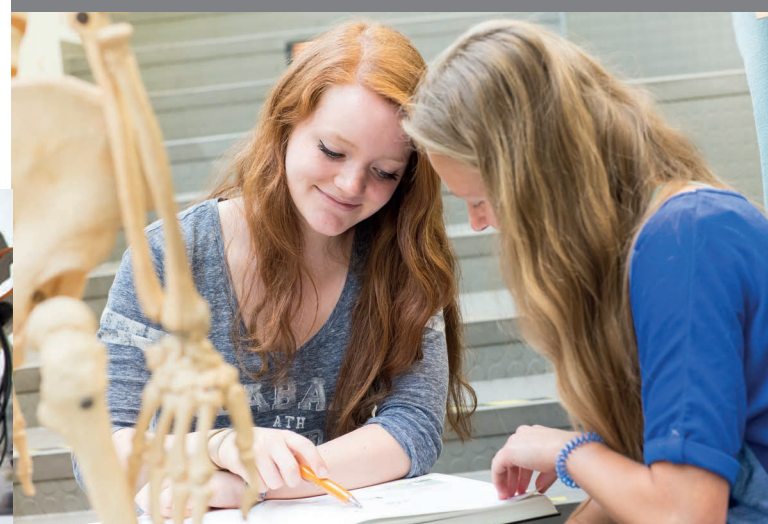

# Wer kann Klinische Pflege studieren?

Zum Studium zugelassen wird, wer über die allgemeine Hochschulreife verfügt und einen Ausbildungsplatz an der Gesundheits- und Krankenpflegeschule der Uniklinik Köln hat.

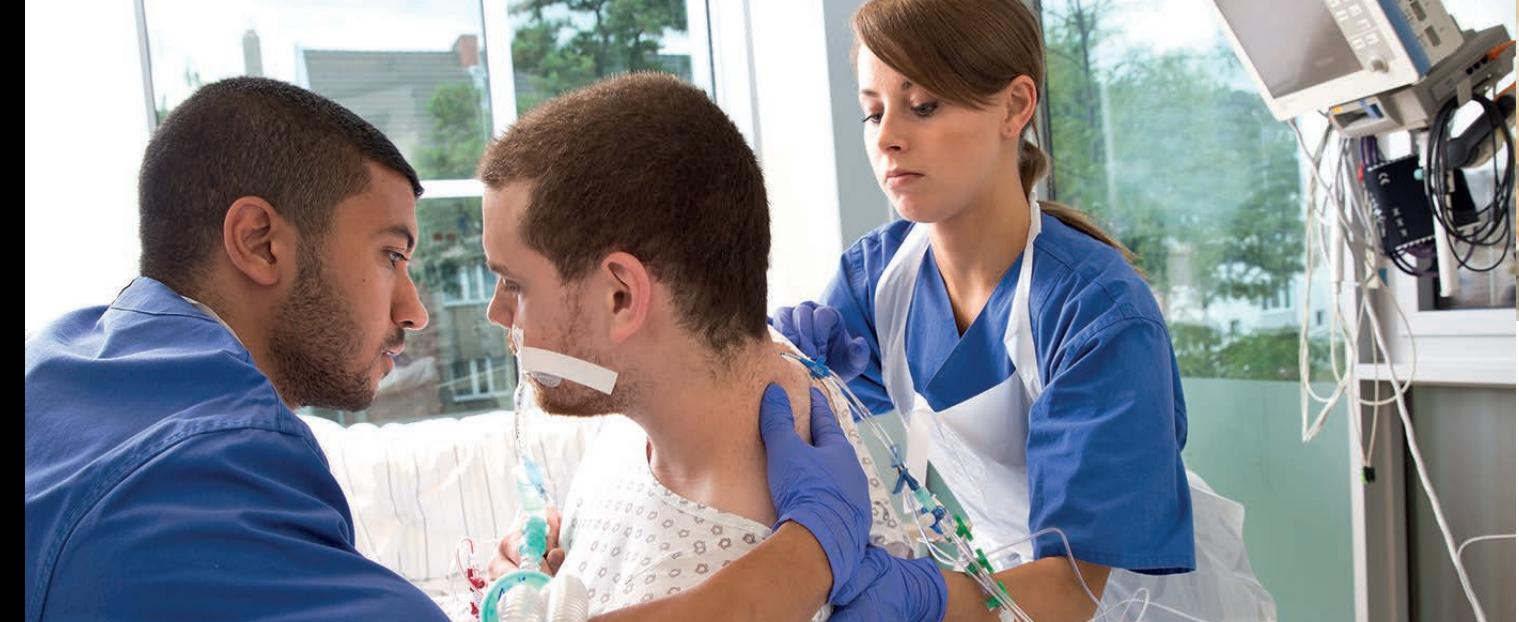